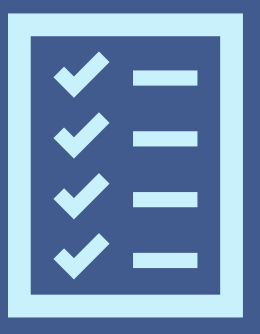

# **REFERENCE GUIDE**

## **NON-QUALIFIED CHURCH CONTROLLED ORGANIZATION" ("NON-QCCO")**

The Pension Boards, in addition to maintaining the plan document for the Annuity Plan for the United Church of Christ, is required by the IRS to have a written Adoption Agreement outlining the benefits of the plan for each employer, that must be signed by an authorized signer for the employer. **In order to demonstrate compliance with this requirement, all Non-QCCO employers must review, complete, and sign an Employer Adoption Agreement and return it to the Pension Boards.**

This is a quick reference guide designed to assist Non-QCCO employers in completing the Adoption Agreement.

## **SECTION ONE – EMPLOYER INFORMATION**

- **Part A:** Complete the contact information for the employer. If you are new to the Pension Boards, leave the Employer ID blank. One will be assigned once the document is returned.
- Part B: Select only one option for each question.
	- **1** Select the type of organization Church, Hospital, School or Other.
	- **2** Select Yes or No if the organization is principally supported by a church.
	- **3** Select Yes or No if the organization offers foods or services for sale to the general public.
	- **4** Select Yes or No if the organization receives more than 25% of its support from question 3 above.

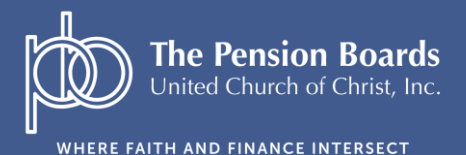

Tel.: 1.800.642.6543 Email: info@pbucc.org www.pbucc.org

#### **SECTION TWO – EFFECTIVE DATES**

Part A: Select and complete only one option.

**1** – If this is the first time the Adoption Agreement is being completed

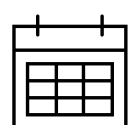

**2** – If this is a change to the original Adoption Agreement

## **SECTION THREE – ELIGIBILITY**

Part A: Select only one option in each section.

- **1a** Select if all employees are eligible to receive an EMPLOYER contribution.
- **1b**  Select if only certain employees are eligible to receive an EMPLOYER contribution, and indicate which employees are eligible.

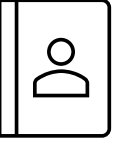

- **2a**  Select if the employee(s) selected above are immediately eligible to receive an EMPLOYER contribution.
- **2b** Select if the employee(s) selected above must meet certain age and service requirements, and indicate what those requirements are.

**Part B:** Select only one option in each section.

**1** – Select if all employees are eligible to make EMPLOYEE contributions.

#### **SECTION FOUR – ENTRY DATES**

Part A: Select only one option.

- **1**  Select if employees may enter the plan on the first day of the month following the month they become eligible.
- **2** Select if the employee may enter the plan on the first day of the quarter following the quarter they become eligible.

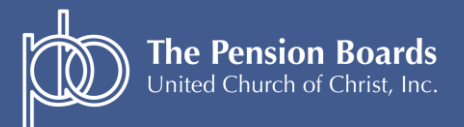

WHERE FAITH AND FINANCE INTERSECT

Tel.: 1.800.642.6543 Email: info@pbucc.org www.pbucc.org

### **SECTION FIVE – CONTRIBUTIONS**

#### **Part A**: **Employer Contributions.** Select only one option.

- **1** Select if the employer **will not** make employer contributions to the Annuity Plan for the employee(s).
- **2** Select if the employer **will** make employer contributions to the Annuity Plan, and indicate the percentage of compensation that will be contributed on the employee's behalf.

#### **Part C: Member Contributions**

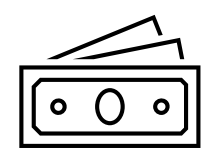

- **1** Select if employees **will not** be permitted to make personal contributions to the Annuity Plan.
- **2** Select if employees **will** be permitted to make personal contributions, and select the type of contributions they will be able to make:
	- Pre-tax Contributions
	- Roth Contributions THESE ARE NOT AVAILABLE AT THIS TIME
	- After-Tax Contributions

#### **ADOPTION AND EXECUTION**

Update with the effective employer name and appropriate signatures.

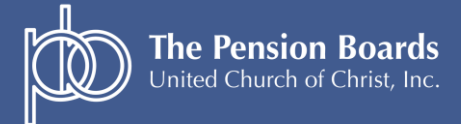

WHERE FAITH AND FINANCE INTERSECT

Tel.: 1.800.642.6543 Email: info@pbucc.org www.pbucc.org